## JUnit 5! Cheat Sheet

Cheatography

by [lowley](http://www.cheatography.com/lowley/) via [cheatography.com/45389/cs/13358/](http://www.cheatography.com/lowley/cheat-sheets/junit-5)

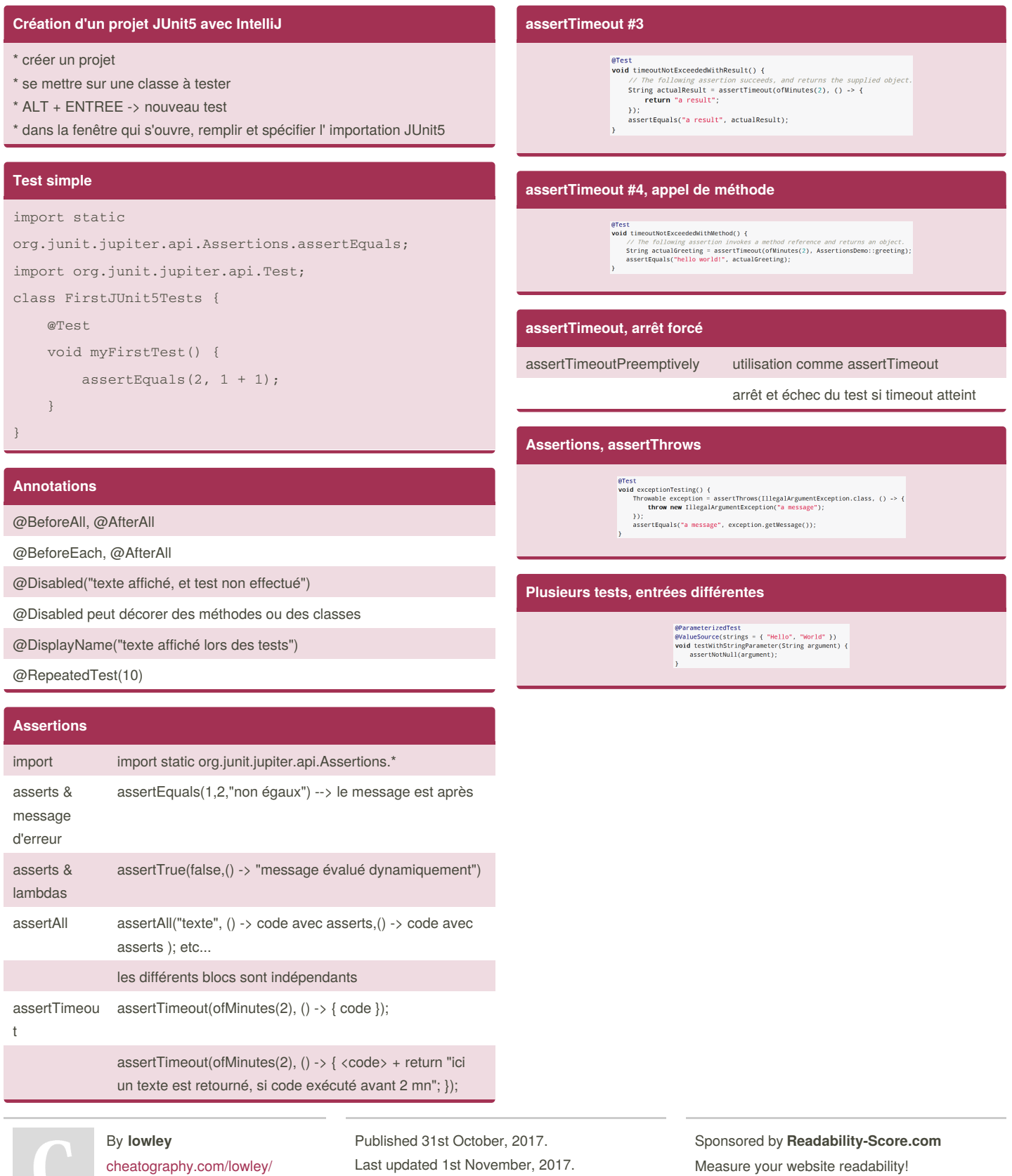

<https://readability-score.com>

[cheatography.com/lowley/](http://www.cheatography.com/lowley/)

 $\cup$ 

Last updated 1st November, 2017. Page 1 of 1.